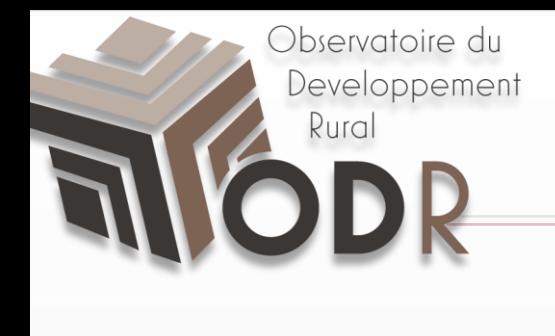

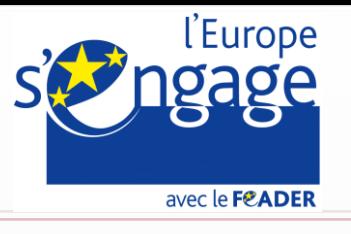

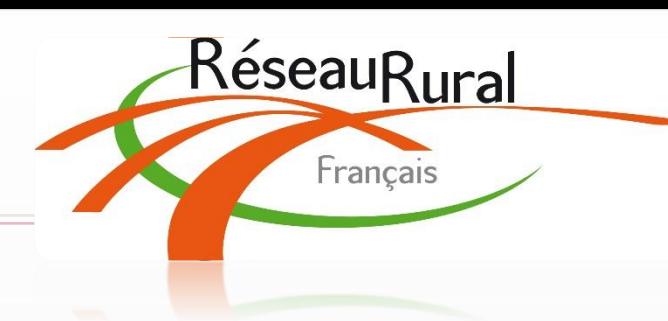

# **WIKI ODR**

*Gendre Cédric – Garcia Benoit - Nikitine Laura – Fernandes Camille*

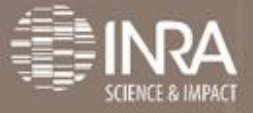

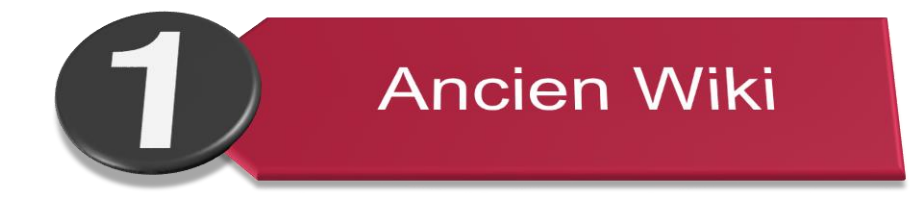

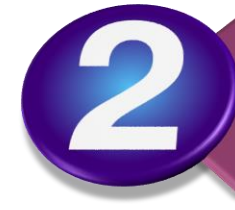

**Travaux** réalisés

Nouveau Wiki

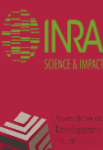

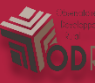

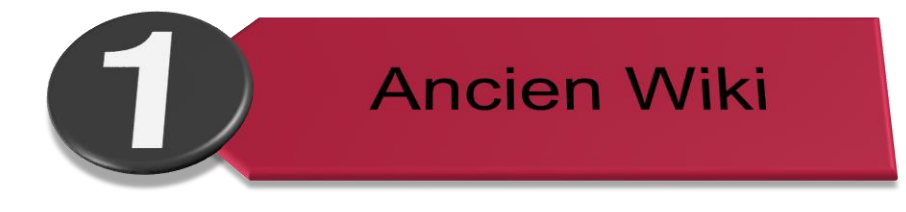

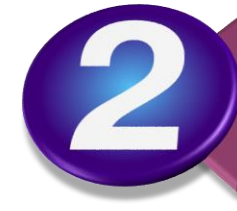

**Travaux** réalisés

Nouveau Wiki

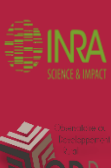

## *Ancien Wiki*

Bilan du « Carto wiki » (1ère génération)

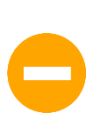

*Sommaire : en 4 parties, la plupart obsolètes, ne référençant pas toujours tous les articles concernés, une partie informatique nettement détachée du reste, par exemple…*

*Articles : dernières modifications ou ajouts difficilement visibles, doublons, à quel sommaire appartiennent tel ou tel article… Référencement des articles dans les moteurs de recherche (obligeant à leur actualisation).*

*Double authentification avec Joomla: impossibilités de récupérer les mots de passes perdus, devoir posséder deux comptes pour écrire des articles (un pour odr.inra.fr et un pour le wiki), maximisation des clics, mauvais suivis des rédacteurs d'articles (mais à qui appartient ce compte ?), failles de sécurité possibles, spam…*

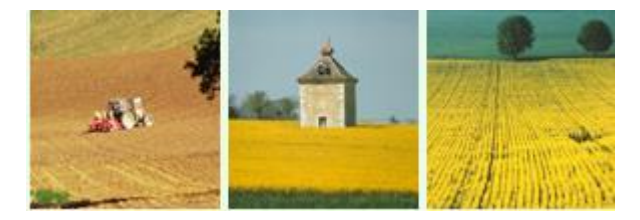

## *Ancien Wiki*

### « Carto wiki » (1ère génération)

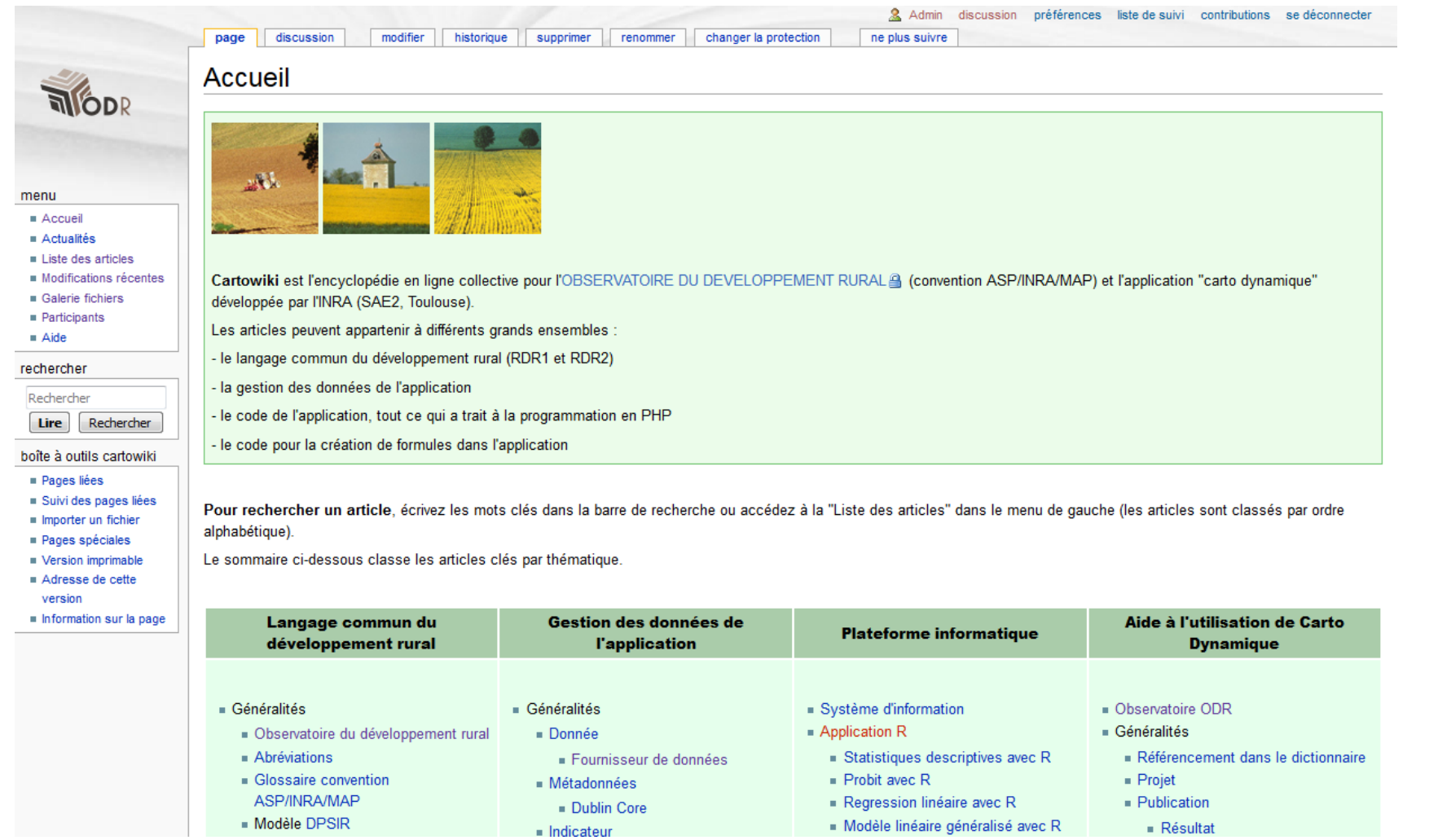

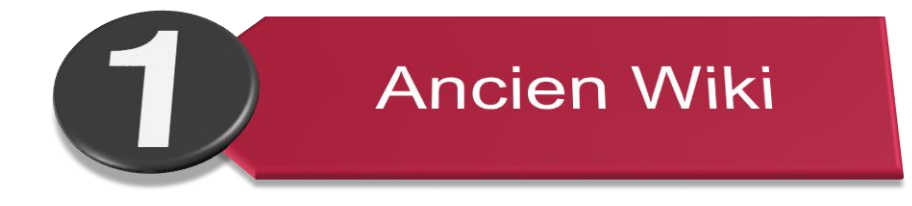

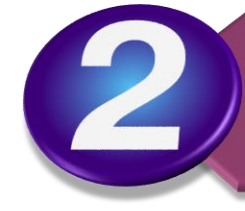

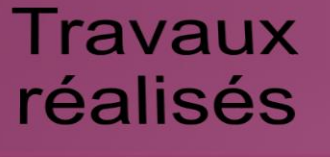

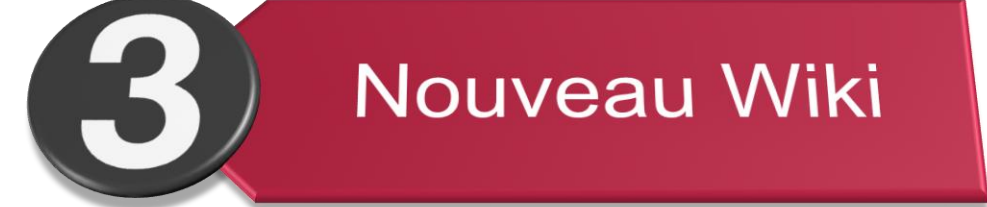

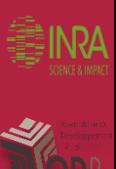

### **Commande**

Demande de refonte par le **Ministère de l'Agriculture** et le **Réseau Rural National.**

### **Points d'amélioration :**

⇒ **Simple** (à prendre en main par les utilisateurs et par les administrateurs)

⇒ **Ergonomique** (donnant envie d'y rédiger, de lire et/ou de tenir à jour des articles)

⇒ **Ouvert** (pas seulement axé sur l'ODR et sur l'utilisation de sa plateforme), visée grand public

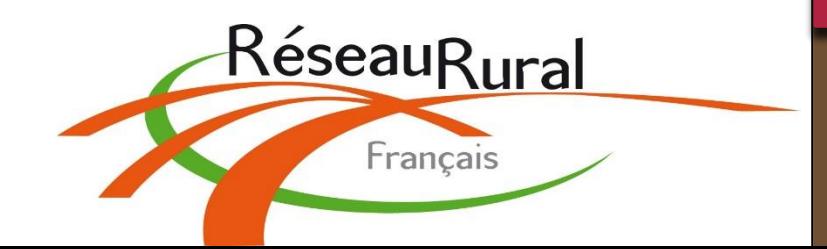

### Méthode de travail

#### Découpage des tâches sur Trello :

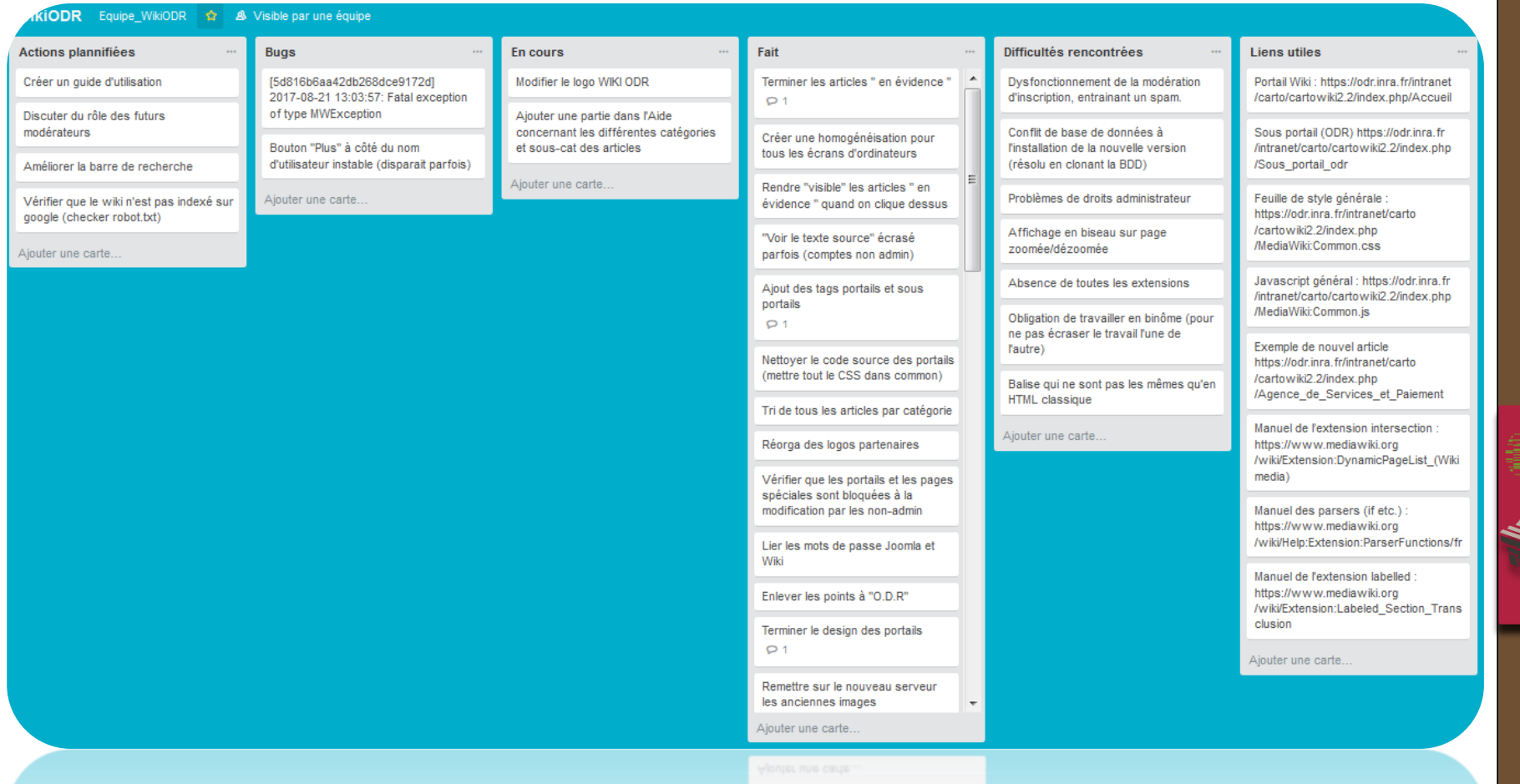

les anciennes images

 $\sim$ 

NW

### Définition d'un Portail

### **Un Portail ?**

**Tri d'articles et de fichiers** regroupés autour d'un thème commun sur une page unique (Portail), pouvant lui-même, regrouper plusieurs catégories (Sous-portails).

Exemple : **Portail ODR** et son sous-portail **« Utilisation de Carto Dynamique ».**

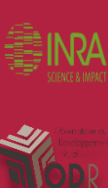

Simplicité d'utilisation des Portails

**Code à employer pour pouvoir utiliser le tri par Portail :**

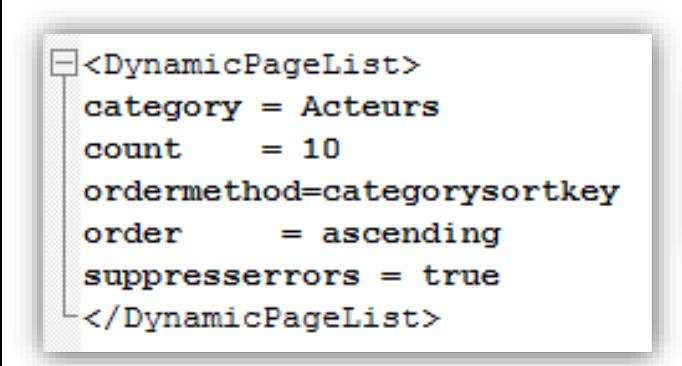

[[Category: ODR]]

[[Category:Portail:Fonctionnalités,Contribution,Apports]]

*Partie à insérer dans un « Portail »*

Pour les administrateurs des **Portails** 

*Partie à insérer dans un « Article »*

Ajout d'un tag du type : *« [[Category: Nom du Portail]] »* 

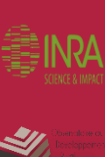

#### Exemple de classement des articles

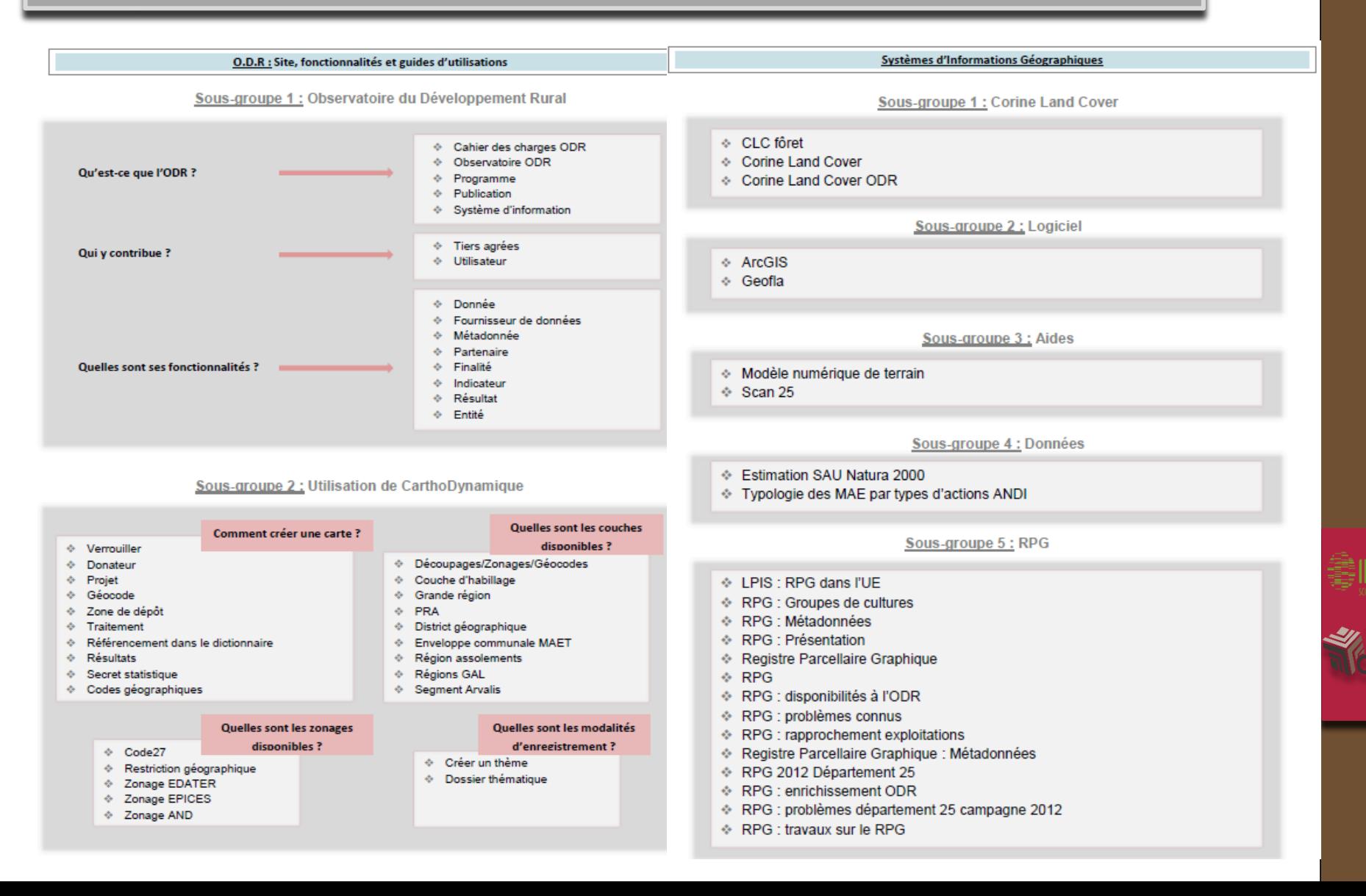

Présentation des six portails

### **Observatoire du Développement Rural**

#### *Contenu :*

Fonctionnement du site de l'ODR, de CartoDynamique et les autres informations propres à l'ODR.

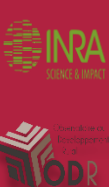

Présentation des six portails

**Suivi des Données**

**Données Spatiales, géographiques et cartographie**

#### *Contenu :*

#### *Contenu :*

Les informations liées à la création et au suivi des tables des bases de données de l'ODR.

Définitions, données et aides liées à la géographie et à la cartographie (RPG et CLC également incluses).

Présentation des six portails

**Politiques de Développement Rural Environnement**

#### *Contenu :*

#### *Contenu :*

Règlements, mesures et dispositifs des politiques rurales françaises et européennes.

Zonages réglementaires, territoires de projets et gestion des ressources naturelles.

Présentation des six portails

### **Signes de Qualité**

#### *Contenu :*

Labellisation, signes Officiels de Qualité et d'Origine, Agriculture Biologique…

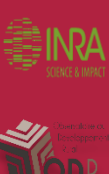

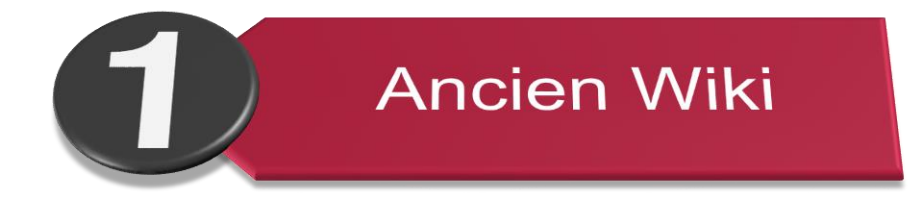

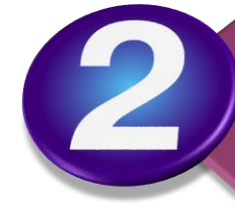

**Travaux** réalisés

**Nouveau Wiki** 

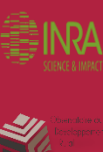

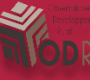

### Récapitulatif des réalisations

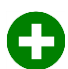

*Tri des articles : plusieurs centaines !*

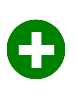

*Portails : mise en place de 6 nouveaux portails, contenant euxmêmes plusieurs sous-portails, fonctionnalité par « tags » dans les articles*

*Comptes utilisateurs : fusions des comptes ODR et WIKI (plus de problèmes d'identification des utilisateurs, de connexions, de créations de comptes intempestives, de temps perdu…*

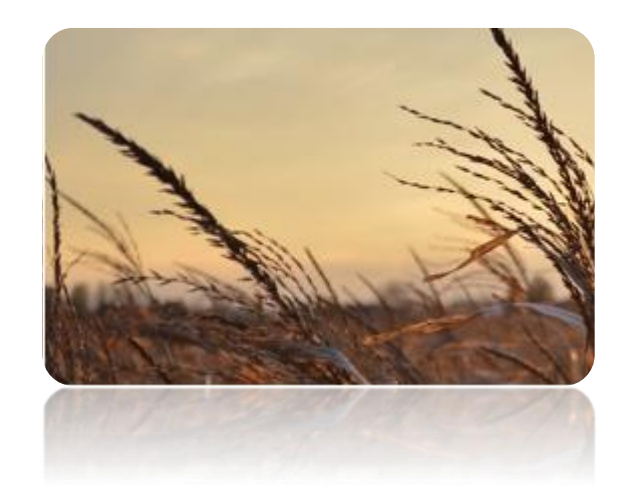

### Wiki ODR 2.0 | Page d'accueil

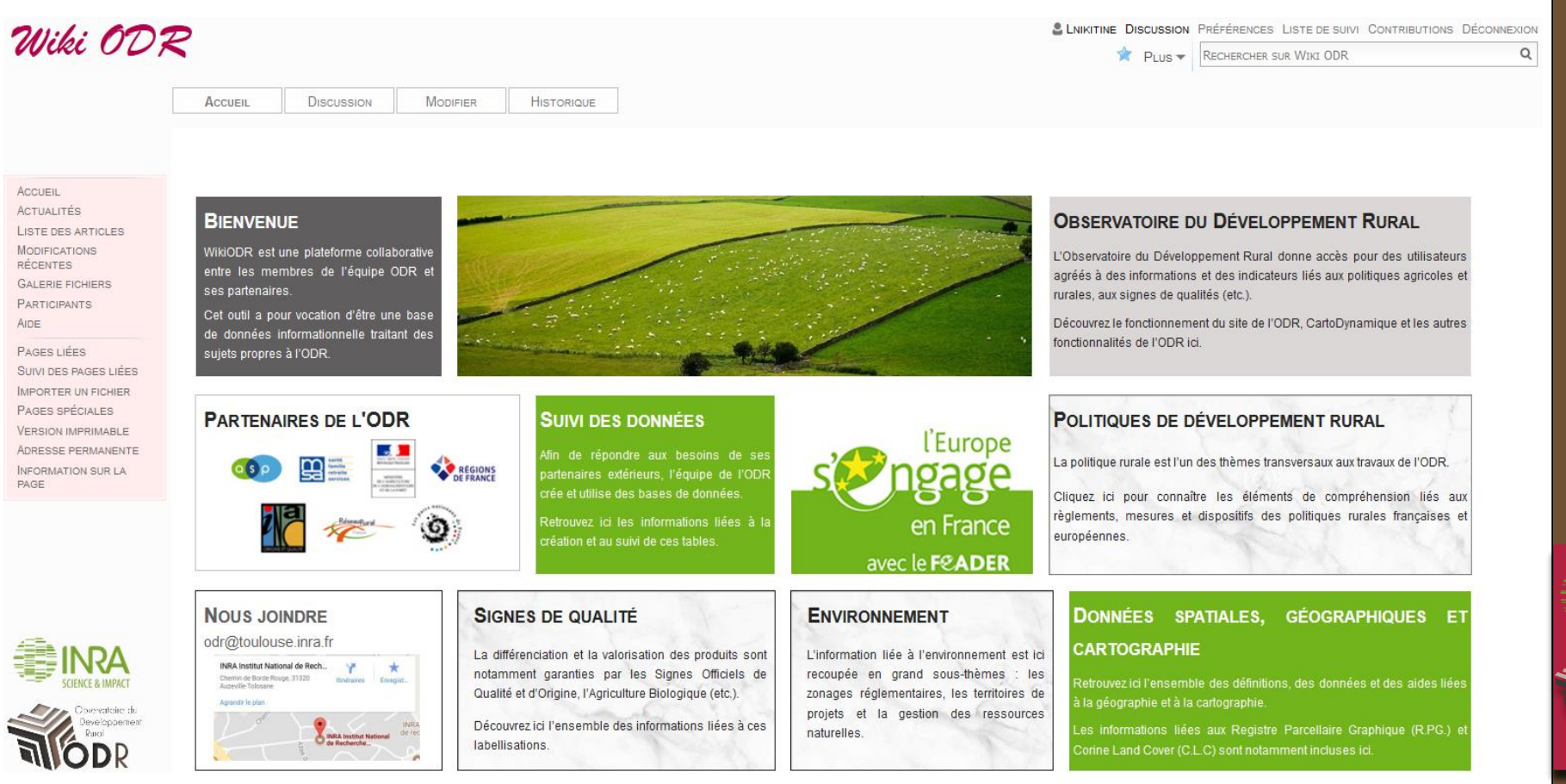

inra

### Exemple d'un Portail (en-tête)

#### POLITIQUES DE DÉVELOPPEMENT RURAL

La politique rurale est l'un des thèmes transversaux aux travaux de l'ODR. Ci-dessous les éléments de compréhension liés aux règlements, mesures et dispositifs des politiques rurales françaises et européennes.

Chaque Règlement de Développement Rural (R.D.R) est ici décomposé.

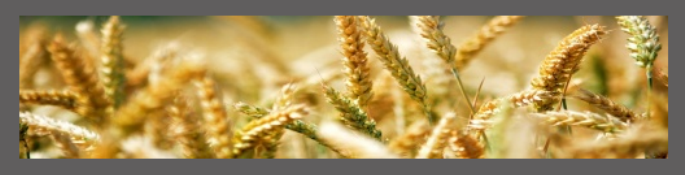

À LA UNE

"DOCUP, DOCUMENT UNIQUE DE PROGRAMMATION POUR LES FONDS STRUCTURELS EUROPÉENS (FEDER, FSE, FEOGA,...) BÉNÉFICIANT À DES ZONES PARTICULIÈRES. LES DOCUP SONT PROGRAMMÉS AU NIVEAU RÉGIONAL.

C'EST UN DOCUMENT DE CADRAGE STRATÉGIQUE DE L'ACTION DES FONDS EUROPÉENS POUR LA PÉRIODE 2000-2006. C'EST LE PRÉDÉCESSEUR DU PO (PROGRAMME OPÉRATIONNEL) DE LA PROGRAMMATION 2007-2013[...]."

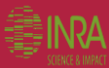

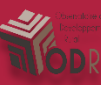

### Exemple d'un Portail (suite)

#### **LANGAGE COMMUN**

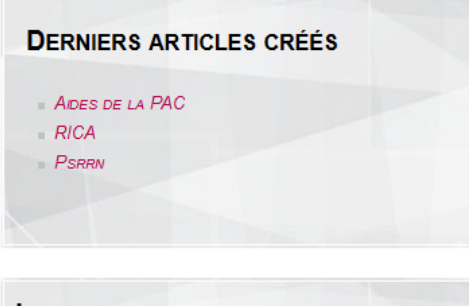

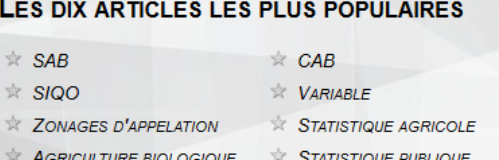

 $R$  **RECENSEMENT AGRICOLE** 

 $\dot{\mathbb{R}}$  MAB

#### **ZONAGES ADMINISTRATIFS**

#### - COMMUNE

 $EPCI$ 

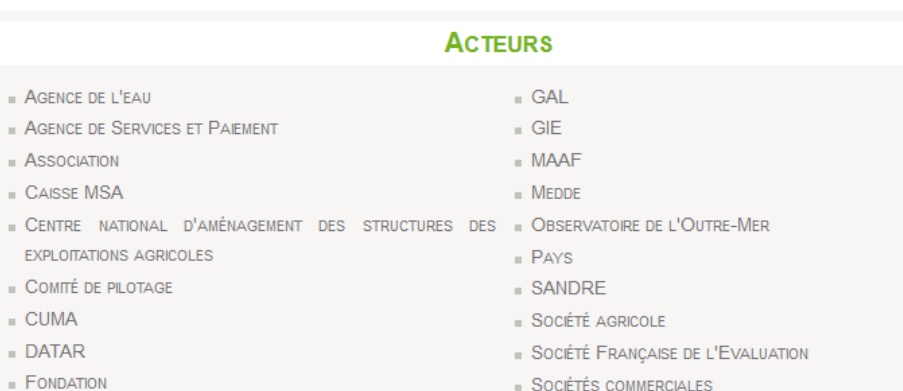

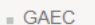

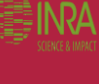

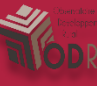